Diagram 1. Original structure of AR.<sup>1</sup>

Paper closely resembles that described as No. 1562 (ca. 1830) in Georg Eineder, The Ancient Paper-mills of the Former Austro-Hungarian Empire and Their Watermarks (Holland: The Paper Publications Society, 1960), plate 399. The watermarks of this paper are as follows:

 $a =$  lower left: lower half of shield, with SWIDNITZ beneath  $b = upper left$ : upper half of shield with posthorn  $c = upper half of F RTTSCHEL$  $d =$ lower half of F RITSCHEL

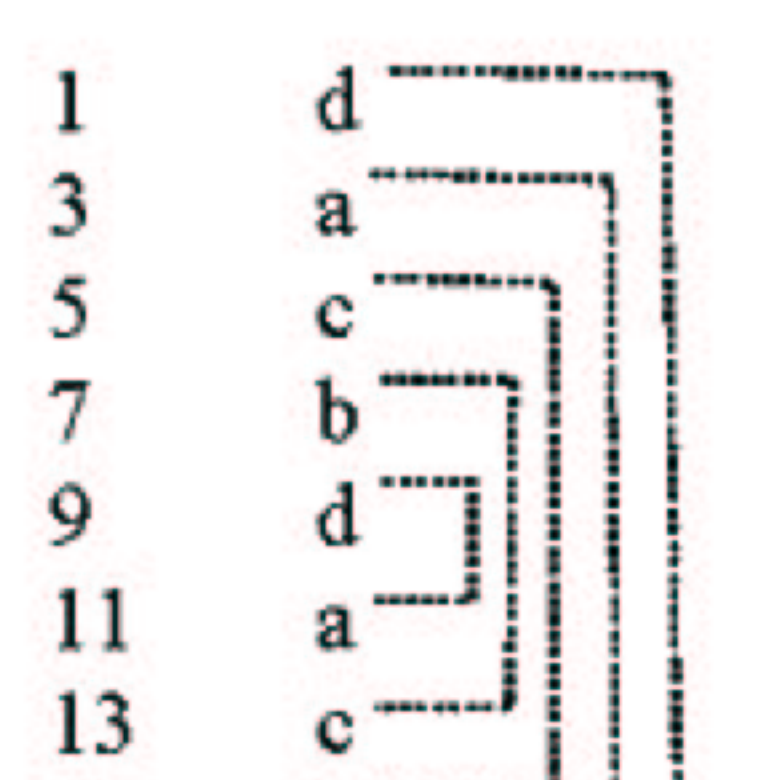

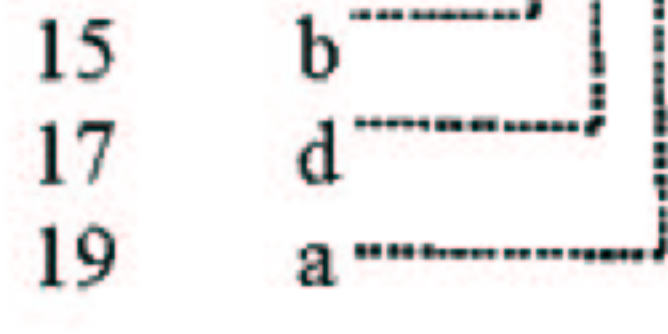

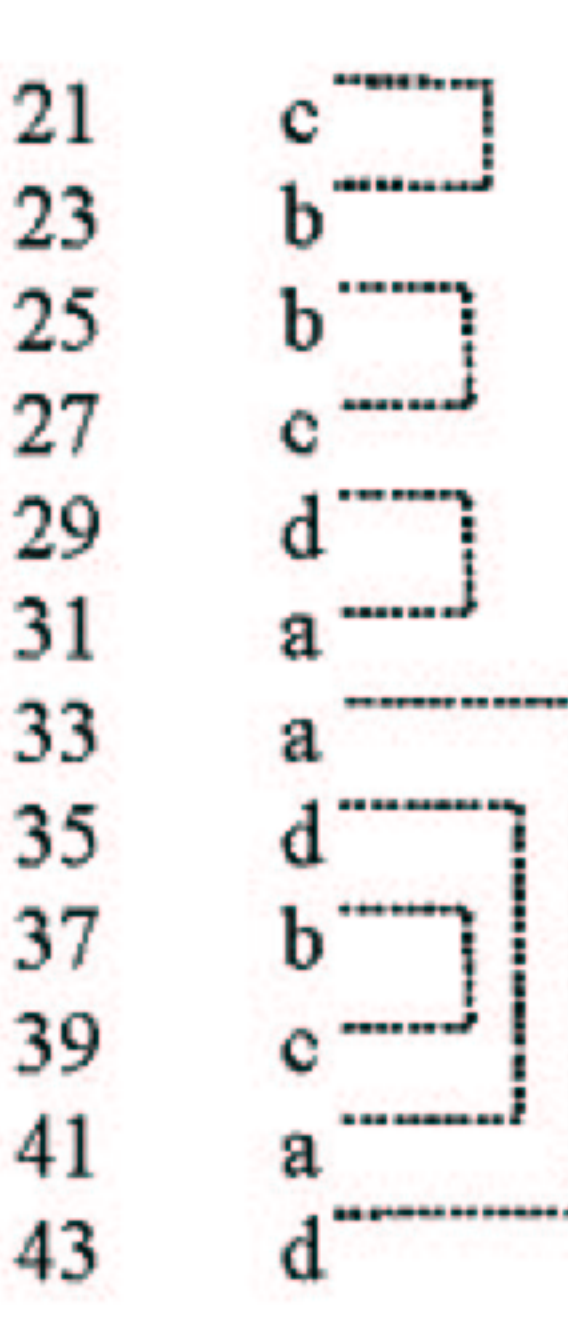

## <sup>1</sup>I wish to thank Ms. Karen Desmond (New York) for sharing her careful notes on the paper and structure of AR.

hagor! 11 AB dr. 2 Cy. 1 allei hogylan 9. gaffluga Eichnalfich, daffa dograha, Juga Magha, Dengen, mag Schleibe den afteit (il ar nult ar oly faith Jaf In and London gafett who is unforce touch file plante min far 2 had go or not aver if or for ha d'afglunger foil field liked graftigt de mis del haber enforcer el Bach annight make de reghal de de joht Milliard for Sand information of Handery field for former bing into Mafhan, and mind in Sund Maryle Grafh<br>Japones fake S formulations factory from the fact lay for for forme last with under his fall did for de Lot fo<br> of til jury Vazaft als Datiun If juifa plu flui de l'hingam à Galitte und a pattag, il galet of de la Titure whanf Migu for any and Homond She Ben, and Jock Ratine, he Grosachs, Abafoil, triling I Lanarry Let 27 Mf fill in and for S on to De kilomed ff to the Elfon infor dopplle for the one wind that had fine Mig Lunnen und Lung Klingerer geft und London gehöhlt in in ihr aus legte nuchte, und if als Blage genen aulle Linne for from but of us 3 Note on it is for eit ha fugler ja Kathy 9. ha und che Contraint qu'yote Mill Mas aiglif mig gab sieg fie de den déniel Pografi du Gle Hay Ley

Long Delitt min coft.

definit en de Sigtende Sir of de four inter : falilly p, f fift of, f fift fa d flange xide dag" de fin for aprent fait de la faite de la faite de la fait de faite  $\begin{array}{l} \n\frac{1}{\sqrt{2}} \leftarrow \frac{1}{\sqrt{2}} \leftarrow \frac{$ 9 minut 167 mil my a V please

 $\equiv$ Friendlus  $S_{in}$   $\sim$  Tabridan. Hawki **E** ⇴  $0b$ oi  $\rightarrow$ -6 la: inetija<br>... C ੇਰਰ 砸 Œ. Fag<del>otti</del> & Am my **REALWAY**  $\lim_{n\to\infty}$  $\frac{1}{2}$  $f_{\text{imp}}$  $\cdot$   $\circ$  $\gamma_{ind}$ lole) als c legro moderato aux le Re  $\alpha$  ,  $\alpha$  $J$  assoc  $\alpha_{\rm m}$ ital ¢ю de Gound

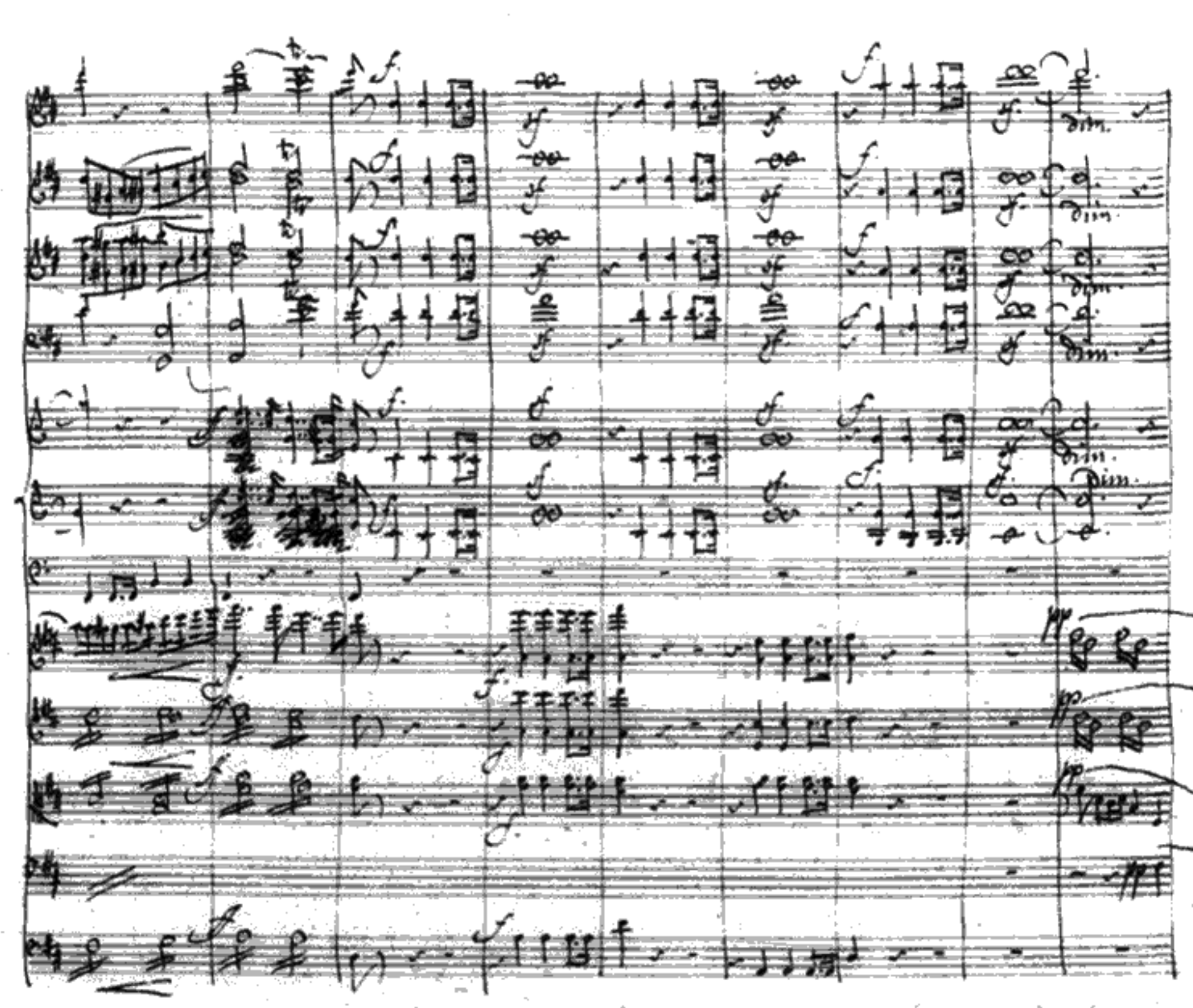

 $\boxed{\overline{=}}$ 

ግዳ

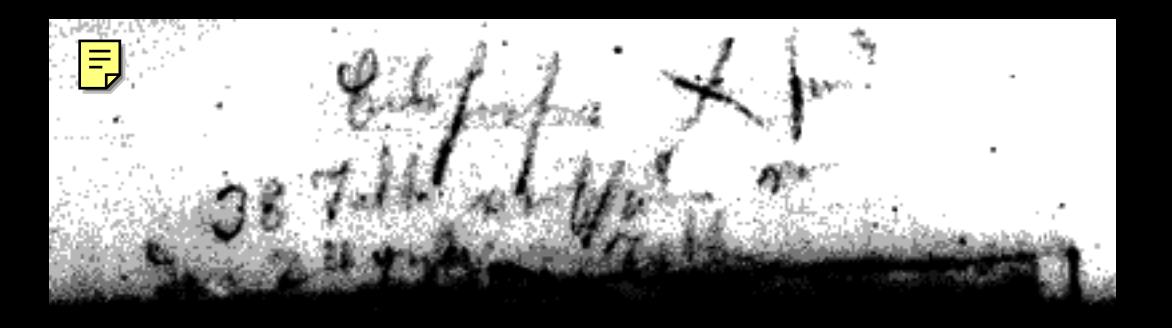

 $9.696$  or  $3.6$ Invane Lüve ه ا Tlauti. 垄 o Oboi.  $\frac{1}{2}$   $\frac{1}{2}$  إضعاءها استنا <u>' + p</u> Clarinities ੇ ਸੂਬੇ  $\mathcal{I}_{\text{a}q\sigma}$ tti  $\mathcal{C}_{\hat{a}\hat{c}}$  $\sqrt{\min_{\alpha,\beta}}$ Timpani<br>h<sup>1</sup> fis.  $4.2$ Tiolm: 乸 Pister. Dapi. Attegro moderano

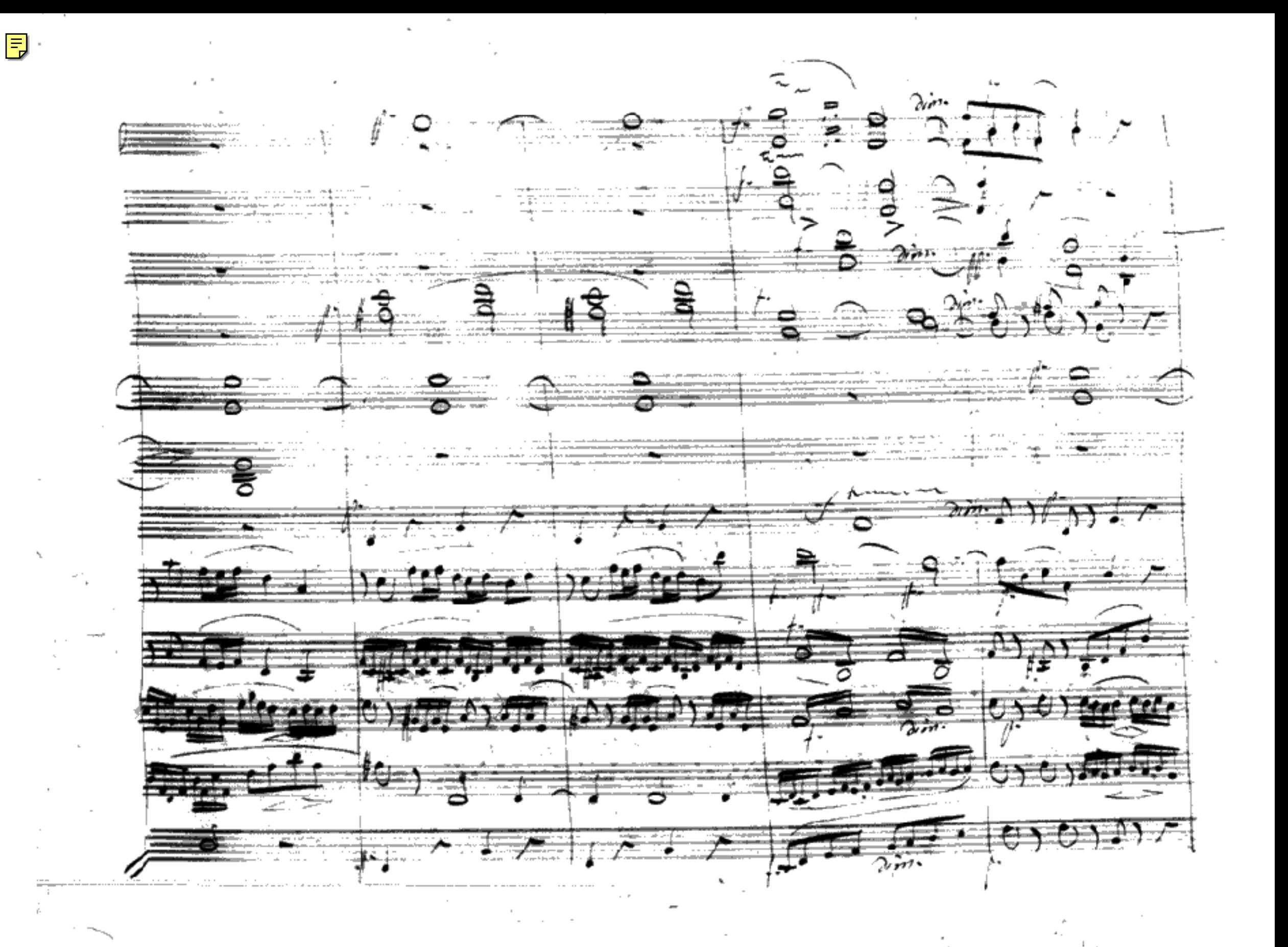